# **Control de inventario de una empresa de venta de aves de corral usando algoritmo AHP**

# **Inventory control of a poultry sale company using AHP algorithm**

Jean F. Cuestai, Luis A. Reáteguiz y Kevin J. Loors

#### **RESUMEN**

En este trabajo se busca la optimización del control de inventario de una Empresa Avícola, con la finalidad de reducir los costos; debido a la forma errónea de escoger el proveedor. Al momento de la compra se debe que tener en cuenta la calidad, precio y cuanta mercadería puede abastecernos dicho proveedor, puesto esto, se plantea un modelo para el control del inventario basado en el uso de Simulación, Modelos Probabilísticos y el Algoritmo Metaheurístico AHP (The Analytic Hierarchy Process), el cual estará implementado en el programa de Visual Basic de Excel, y este nos simulara el inventario del Año 2020, para esto se obtuvo los periodos de inventario 2017-2019 para tener una referencia, y como resultados se obtuvo una reducción del 42.85% en el costo de pedidos.

Palabras clave: Stat::Fit, Distribución de Probabilidad, Algoritmo AHP, Aves de corral, Visual Basic.

### **ABSTRACT**

This work seeks to optimize the inventory control of a Poultry Company, in order to reduce costs; due to the wrong way to choose the provider. At the time of purchase it is necessary to take into account the quality, price and how much merchandise can be supplied by the said supplier, since this, a model for inventory control based on the use of Simulation, Probabilistic Models and the AHP Metaheuristic Algorithm is proposed ( The Analytic Hierarchy Process), which will be implemented in the Visual Basic program of Excel, and this will simulate the inventory of the Year 2020, for this, we obtained the 2017-2019 inventory periods to have a reference, and as results, we obtained a reduction of 42.85% in the cost of orders.

**Keywords:** Stat :: Fit, Probability Distribution, AHP Algorithm, Poultry, Visual Basic.

**Fecha de recepción:** Septiembre 5, 2019. Fecha de aceptación: Enero 14, 2020.

# **Introducción**

Los alimentos perecibles son productos los cuales se deben tener un sumo cuidado al momento de almacenarlos en los inventarios, ya que, si no se tiene un buen control, estos pueden echarse a perder, las aves de corral tienen un problema similar, porque, aunque estén vivos, al pasar del tiempo estas pueden ir perdiendo su peso-calidad, por esta razón es necesario venderlo al consumidor de forma rápida.

Como las aves de corral son un producto de gran consumo, muchas compañías lo comercializan, el problema de esta empresa avícola es que no cuenta con un correcto control de su inventario, en unas temporadas existe la escases de aves y no tiene para su comercialización, y también hay temporadas en las cuales tiene mucho inventario almacenado, y al tenerlos guardado por mucho tiempo, perjudica a la calidad del animal. Conociendo los acontecimientos anteriores, se puede determinar que la empresa no sabe cuándo hacer pedidos de inventario y a que proveedor debería comprarle.

### Trabajos Relacionados

Tal como indica Rafael J. Moreno y otros en (Alvarez-Herrera & Cabrera-Ríos, 2007). Con el fin de identificar los tipos de inventarios de materia prima utilizadas en la avícola, realizaron encuestas aplicando cuestionarios profundizados y entrevistas a personas clave que laboran en la organización. El principal resultado fue implementar un sistema de contabilidad de costos que permita identificar, acumular y registrar los recursos que consumen los inventarios de la empresa, conociendo así los costos reales de cada rubro que permite a la gerencia realizar análisis de costo-beneficio, para implementar políticas de aumento o reducción de inventarios. Sin embargo, esta metodología no es poco efectiva ya que está basada en criterios a diferencia de este trabajo que permite el uso de herramientas informáticas y algoritmos metaheurísticos tal como el algoritmo AHP que se basa

**Como citar:** Cuesta, J. F., Reátegui, L. A., & Loor, K. J. (2020). Control de inventario de una empresa de venta de aves de corral usando algoritmo AHP. *Ecuadorian Science Journal.* 4(1), 32-36. DOI: https://doi.org/10.46480/esj.4.1.46

<sup>1</sup> Estudiante de Ingeniería en Sistemas Computacionales. Universidad de Guaya-quil, Ecuador. E. mail: jean.cuestam@ug.edu.ec.

<sup>2</sup> Estudiante de Ingeniería en Sistemas Computacionales. Universidad de Guaya-quil, Ecuador. E. mail: luis.reasteguip@ug.edu.ec,

<sup>3</sup> Estudiante de Ingeniería en Sistemas Computacionales. Universidad de Guaya-quil, Ecuador. E. mail: kevin.loorb@ug.edu.ec.

en una distribución de las decisiones a tomar en base a una prioridad.

Tal como indica John W. Escobar y otros en (Lind, Marchal, & Wathen, 2008) . Los autores propusieron determinar una política de inventario con stock de mínimo que garantiza atender a sus clientes en cualquier momento, para ello se utilizó un modelo probabilístico que maximice la utilidad diaria esperada y considerando que los productos son perecederos. Utilizaron una metodología basada en Simulación Montecarlo. Los resultados de los experimentos computacionales muestran la eficiencia y la efectividad de la metodología propuesta basada en la maximización de utilidad neta esperada. Teniendo en cuenta que los modelos probabilísticos como Montecarlo tienen un procesamiento de cálculo aproximados, nuestra solución fue el uso del Algoritmo AHP que nos entregó resultados óptimos.

Según Alejandro Cataldo y otros en (Metrovia, 2009). Para resolver el problema conjunto de trozado y fijación de precios, definido como "Cutting Stock and Pricing Problem", se propuso una resolución de dos modelos de programación entera no lineal. El primero considera variables de precio, producción e inventario, mientras que el segundo considera variables de producción, inventario y precio. Los resultados obtenidos muestran que el primero de estos modelos tiene un mejor desempeño en tiempo de resolución en todas las instancias resueltas. Sim embargo en ambos modelos se necesita utilizar algunas variables para determinar los resultados lo que implica una mayor dificultad al momento de procesar los datos. A diferencia del algoritmo AHP que solo toma los criterios más relevantes para realizar la toma de decisión en función de las mejores alternativas que se le ofrece a la empresa.

Edwin Causado Rodriguez en (Cevallos-Torres & Botto-Tobar, 2019c) elaboró una propuesta de mejora de un sistema de inventarios para una comercializadora de alimentos, con el fin de reducir los costos de inventario y un incremento en el beneficio económico de la organización para esto clasifico los productos manejados por la empresa con el método ABC de acuerdo a su importancia, posteriormente se aplicó el modelo de Cantidad Económica de Pedido (EOQ) con el fin de sistematizar los productos que se encontraban en la bodega, obteniendo como resultados los productos mas rentables para la empresa por lo tanto se les aplico un seguimiento a estos productos con el fin de generar más ganancias y utilidad para la empresa, sin embargo este método ABC se basa en costeo históricos y su implantación es costosa a diferencia del algoritmo AHP que implementamos en nuestro trabajo el cual nos permite el uso de alternativas y criterios para resolver de una manera mas optima y eficiente el problema.

Como indica el Dr. Juan Manuel Izar Landeta y otro en (Cevallos-Torres & Botto-Tobar, 2019b) elaboraron una propuesta para la mejora del manejo de inventario con el fin de definir la cantidad de pedido y el punto de reorden, ambas se establecen para optimizar el costo de inventario. Para esto utilizaron el método Hibrido con tiempo de entrega aleatorio ya que se aproxima más a la realidad, una ventaja de esta metodología es la de poderse aplicar para cualquier distribución de probabilidad que tengan la demanda de un artículo, así como el tiempo de entrega dando como resultado permitido obtener una mejor decisión a la hora de adquirir los productos, sin embargo, la desventaja de este algoritmo es que, si hay muchos datos de ambas variables, el método es impráctico, ya que el número de opciones que hay que evaluar crece exponencialmente en comparación al algoritmo AHP utilizado en nuestro trabajo que nos permite tomar una decisión en base a una sola prioridad.

Gastón Notte y otros en (Botto-Tobar, Ramirez-Anormaliza, Cevallos-Torres, & Cevallos-Ayon, 2017) propusieron la mejora y optimización al momento de agrupar y distribuir el ganado, así como la producción de la leche lo cual debido al gran desafío que impone su manejo no pueden ser abordados con los enfoques exactos tradicionales. Para esto utilizaron algoritmos genéticos los cuales estuvieron implementados en C ++ utilizando la biblioteca GALib, la cual brinda una amplia gama de componentes que permite el manejo de algoritmos genéticos, obteniendo como resultado la gran flexibilidad que tienen estos algoritmos para adaptarse a problemas similares como el de este trabajo, logrando así una mejor distribución del ganado y producción de la leche, sin embargo C ++ no contiene una base de datos para guardar el historial de todo el proceso a diferencia de Visual Basic de Excel que permite guardar tablas de manera directa a través de libros de Excel para un mejor funcionamiento.

# Materiales y Métodos

Se tuvo que utilizar los periodos 2017-2019 de inventarios, el periodo del 2019 se lo complemento haciendo uso del Método Montecarlo.

Se ingresaron los datos al programa de Stat::Fit, con esto descubrimos cual Distribución de Probabilidad teníamos que usar para simular el periodo 2019. Una vez que tenemos nuestros 3 periodos completos, se procedió a realizar la implementación del algoritmo AHP en el programa de Visual Basic de Excel. Se considero las alternativas y criterios a usarse en el algoritmo, para luego compararlas entre si con el uso de una matriz. Todas las matrices de alternativas fueron calificadas con respecto a los resultados de la matriz de criterios. Los valores que nos de el algoritmo nos indicara cual de las alternativas se debe usar.

# Caso de Estudio

En este proyecto se investigó el historial de inventario de los periodos 2017-2019 de esta empresa de venta de aves de corral y el año presente se simulo el inventario usando el método de **Montecarlo** 

Para lograr la Simulación del periodo 2020, se hace uso del Algoritmo Metaheurístico AHP, o también conocido como Proceso de Análisis Jerárquico.

### Método de Montecarlo

El método de Montecarlo es un método de simulación que nos permite calcular estadísticamente los valores finales de una secuencia de sucesos, ya que nuestro historia del inventario esta hasta el mes de Junio del 2019, en (Botto-Tobar et al., 2017) se indica que la tabla de frecuencia está formada por los valores de una variable cuantitativa la cual usamos para determinar los límites inferiores y superiores para realizar la simulación de los meses faltantes, para eso haremos uso de este método, y como vemos en la siguiente tabla, el modelo matemático para completar los meses faltantes para así poder tener 3 años completos del historial de las ventas.

### Algoritmo de Montecarlo

La función obtenerCompra recibe el número aleatorio (X) la cual evalua en que rango (LimInf y LimSup) coincide y retorna el núemro de compra según la columna (venta). En (Cevallos-Torres

& Botto-Tobar, 2019b), indica que permite representar con precisión los procesos del mundo real, incluida su variabilidad inherente e interdependencias para llevar a cabo un análisis predictivo de los subsidios a los cambios de acuerdo con el entorno y sus indicadores clave de rendimiento.

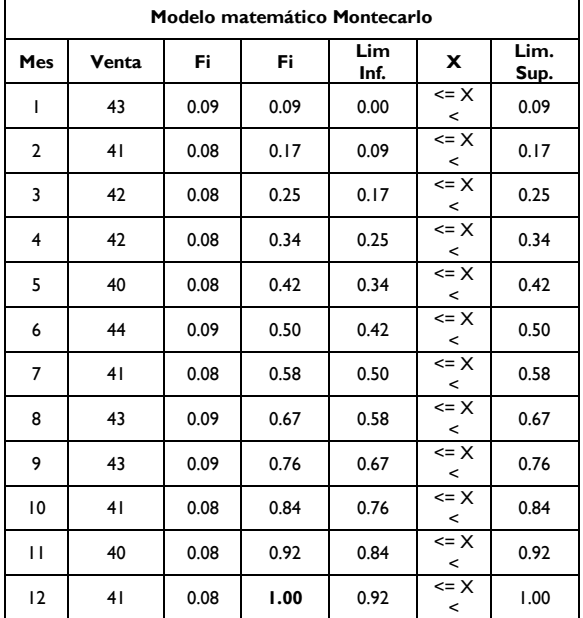

Sub MONTECARLO() Dim X As Double

```
For i = 1 To 12
  X = RndlRange("N" & 39 + i) = 0btenerCompra(X)
Next
```
End Sub

Tabla 1. Modelo matemático Montecarlo.

#### Stat::Fit

Una vez que obtuvimos los datos del historial de inventario se procede a usar una distribución de probabilidad, por el cual usaremos el programa "Stat::Fit", el cual es un software para ajuste de curvas y análisis estadístico de los datos de entrada y salida para la Simulación, nos permite lograr 5 objetivos que apoyan a que nuestros resultados en la simulación sean confiables. En (Cevallos-Torres & Botto-Tobar, 2019c) indica que un número pseudoaleatorio es solo el valor de una variable aleatoria x que tiene una distribución de probabilidad uniforme definida.

Ajuste de Curvas. Te ayuda a encontrar la mejor distribución para representar los datos. Stat::Fit utiliza las pruebas de Bondad de Ajuste más comúnmente conocidas.

Además (Cevallos-Torres & Botto-Tobar, 2019c) indica que la justificación para su uso es que proviene de dos teoremas centrales de probabilidad y estadística: la ley débil de los grandes números y el teorema del límite central.

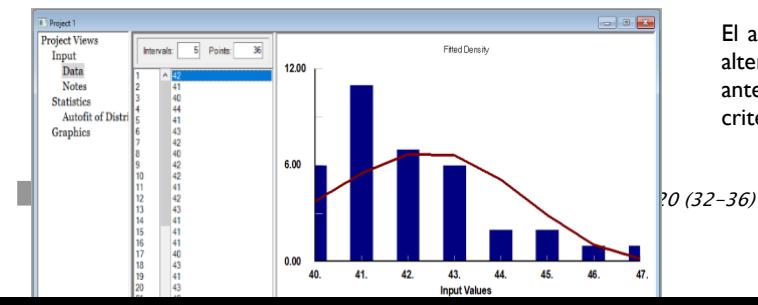

#### Algoritmo AHP

Haremos uso del Algoritmo AHP ("Analityc Hierarchy Process") o también llamado Algoritmo PJA ("Proceso de Jerarquía Analítica"). En el análisis y toma de decisiones se utilizan procesos racionales para seleccionar alternativas. Uno de esos procesos es el Proceso de Jerarquía Analítica, diseñado para cuantificar las ideas, sentimientos y emociones para obtener una escala numérica.

Como ejemplos de las decisiones que se pueden tomar utilizando el Proceso de Jerarquía Analítica están los siguientes:

- Selección de un empleo entre diversas ofertas de trabajo
- Escoger un equipo (computadora, automóvil, etc.).
- Decidir qué nuevo producto lanzar al mercado
- Seleccionar la ubicación de un nuevo establecimiento (restaurante, hotel, planta).
- Elegir una universidad
- Control de Inventarios

El Algoritmo AHP tiene el siguiente Modelo Matemático:

Sea A una matriz nxn, donde n ª Z+. Sea aij el elemento (i, j) de A, para i = 1, 2,...n,  $y, j = 1, 2,...n$ . Decimos que A es una matriz de comparaciones pareadas de n alternativas, si aij es la medida de la preferencia de la alternativa en el renglón i cuando se le compara con la alternativa de la columna j. Cuando i = j, el valor de aij será igual a 1, pues se está comparando la alternativa consigo misma.

$$
\mathbf{A} = \begin{bmatrix} 1 & a_{12} & \dots & a_{1n} \\ a_{21} & 1 & \dots & a_{2n} \\ \vdots & \vdots & \vdots & \vdots \\ a_{n1} & a_{n2} & \dots & 1 \end{bmatrix}
$$

Cada elemento de la matriz de comparación se divide entre la suma de toda su columna.

Los pesos relativos se obtienen sacando el promedio de cada fila. Después de realizar el mismo proceso con cada matriz de alternativas, se multiplica el peso relativo de cada alternativa con cada peso relativo de los criterios, y finalmente se suman, el resultado con mayor valor es la alternativa a escoger.

#### Aplicación del Algoritmo AHP

El algoritmo AHP se centra en tener varias alternativas, y estas alternativas irlas comparando con varios criterios definidos con anterioridad, todas las alternativas se comparan con los mismos criterios, dentro de estos criterios algunos tienen mayor prioridad

sobre otros, se los califican con diferentes rangos para saber cuál es más importante que otro.

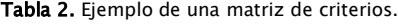

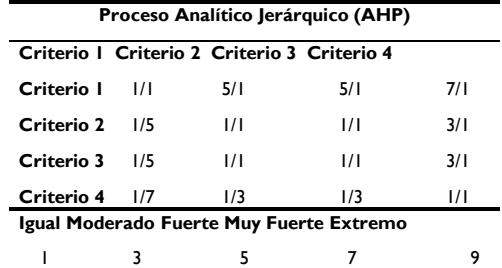

#### Tabla 3. Matriz de alternativas.

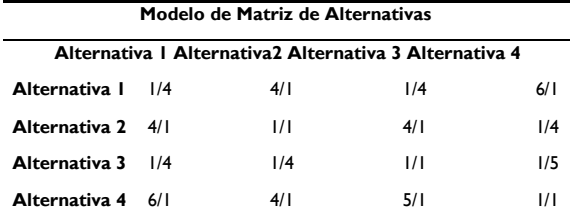

Los criterios que usamos para calificar las alternativas son los siguientes:

- Calidad
- Cantidad de Aves
- **Precio**

Ahora que conoces con cuales criterios calificaremos a nuestras alternativas, procedemos a anunciarlas.

#### Tabla 4. Tabla de alternativas.

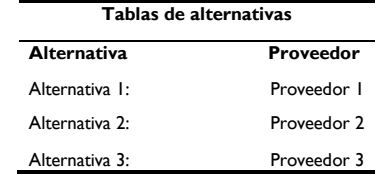

#### Tabla 5. Costo de aves.

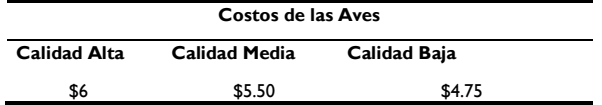

El proveedor 1 ofrece: Ave de calidad media, a un precio de \$5.50, con 1 entrega semanal.

- El proveedor 2 ofrece: Ave calidad alta, a un precio de \$6, con 2 viajas al mes
- El proveedor 3 ofrece: Ave de calidad baja, a un precio de 4.75, con 3 viajes por semana

Los valores con los que se evalúa la importancia de un criterio sobre otro, y de igual manera, de una alternativa sobre otra, se los encuentra en esta tabla de Comparaciones Pareadas.

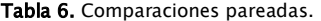

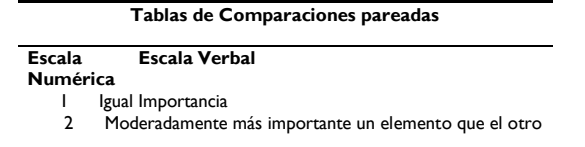

3 Fuertemente más importante un elemento que el otro

- Más fuerte la importancia de un elemento que la del otro
- Importancia extrema de un elemento frente al otro

Las tablas que se presentan a continuación son la creación de las Matrices de Comparación, donde tenemos el valor de importancia de cada criterio con otro criterio, y también se encuentra las matrices de las alternativas, donde se las compara con cada criterio.

#### Tabla 7. Matriz de criterios.

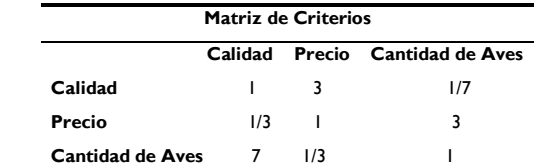

Tabla 8. Matriz de comparación de Alternativa, con respecto al Primer Criterio.

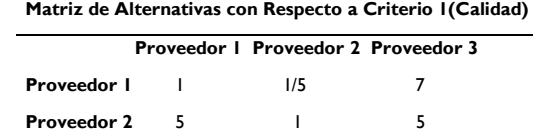

**Proveedor 3** 1/7 1/5

Tabla 9. Matriz de comparación de Alternativa, con respecto al Segundo Criterio.

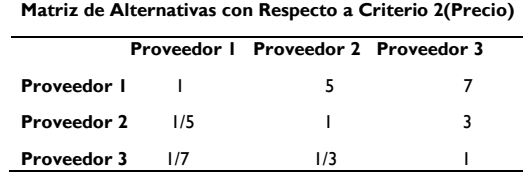

Tabla 10. Matriz de comparación de Alternativa, con respecto al Tercer Criterio.

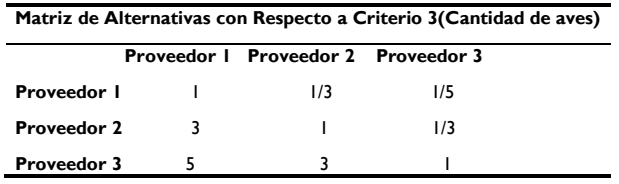

Después de realizar el cálculo con los criterios, se procede a realizar la misma matriz, pero esta vez comparando todas las alternativas para cada criterio. Se procede a realizar el mismo procedimiento, pero esta vez comparando las alternativas entre sí, pero teniendo en cuenta cada criterio.

Algoritmo 2. Implementación del Algoritmo AHP en el programa de Visual Basic de Excel.

```
Function AHP(a() As Double, c As Variant) As Variant
    Dim temp As Variant
    temp = 0For b = 1 To 3
        temp = temp + a(b)Next b
    temp = a(c) / temp
AHP = temp
End Function
Function pesos(a() As Double) As Double
    Dim temp As Double
```

```
Dim c As Double
    temp = 0For b = 1 To 3
     temp = a(b) + tempNext b
    temp = temp / Sheets("Matriz").Cells(2, 2).Text
    pessos = tempEnd Function
Function final(a() As Double) As Double
    Dim temp As Double
    Dim temp2 As Double
    Dim comien As Double
    Dim final1 As Double
    comien = 10
    final1 = 6temp = 0
    For b = 1 To Sheets ("Matriz"). Cells (2, 2). Text
            temp = temp + (a(b) *Sheets("Matriz").Cells(final1, comien))
    final1 = final1 + 1Next b
    final = tempEnd Function
```
## Resultados y Discusión

Como nos damos cuenta, la mejor alternativa que tiene la empresa, al momento de realizar la compra de mercadería, es al proveedor 1. Ahora que tenemos el algoritmo adaptado en software, se procede a realizar la simulación del año 2020 para tener una idea clara de lo que se espera obtener en ese año.

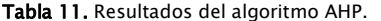

| Resultados del Algoritmo AHP |           |
|------------------------------|-----------|
| <b>Alternativa</b>           | Resultado |
| Alternativa $I =$            | 0.3603    |
| Alternativa 2=               | 0.3446    |
| Alternativa 3=               | 0.2954    |

Tabla 12. Proyección de demanda las aves en el periodo del 2020. **Tabla Proyección de Ventas Aves**

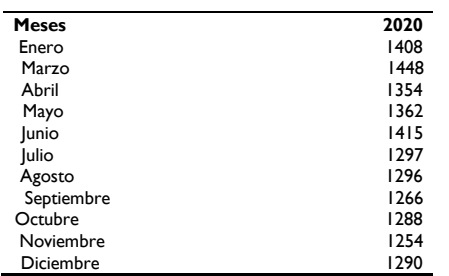

Una vez que el algoritmo nos dio el resultado de cual alternativa es la más eficiente con respecto a nuestro problema, se procedió a realizar la simulación del periodo 2020, se puede decir que el costo de compra bajo, porque la empresa tiene un solo proveedor y mejor control de su inventario, ya que ahora tiene un día fijo para la compra de mercadería.

El costo de viaje se redujo en un 42.85%, esto fue gracias a que se redujo el número de pedidos semanales, y se tiene un mejor control del inventario.

# Conclusiones

- El uso de un control de inventario es indispensable en todas las empresas, ya sea grande o pequeña, ya que nos permite tener un mejor control de nuestros productos y evitar costos innecesarios.
- Al usar algoritmos metaheurísticos, nos damos cuenta de que sus resultados son genuinos y precisos al momento de utilizarlos en control de inventarios.
- Si las empresas desean conocer un pronóstico de su inventario, pueden hacer uso de los algoritmos metaheurísticos, ya que hay muchos de ellos

# Trabajos Futuros

Este proyecto puede ser usado por otras empresas para encontrar una solución a sus problemas de inventario, y es posible utilizarlo en otros tipos de productos, igualmente nos permite un mejor control de los inventarios con productos perecibles y no tener perdidas ni costos elevados con el mantenimiento de estos. El Algoritmo AHP, puede ser utilizado en otros campos, como contratación de personal, elección de universidad, etc.

# Referencias Bibliográficas

- Alvarez-Herrera, C. A., & Cabrera-Ríos, M. (2007). Control de inventarios y su aplicación en una compañía de telecomunicaciones. Ingeniería, Investigación *Tecnología*, *8*(4), 241–248. https://doi.org/10.22201/fi.25940732e.2007.08n4.019
- Botto-Tobar, M., Ramirez-Anormaliza, R., Cevallos-Torres, L. J., & Cevallos-Ayon, E. (2017). Análisis Estadístico Univariado. Guayaquil. In *Communications in Computer and Information Science* (Vol. 749, pp. 3–16). Springer Verlag. https://doi.org/10.1007/978-3-319-67283-0\_1
- Cevallos-Torres, L., & Botto-Tobar, M. (2019a). Case study: Logistical behavior in the use of urban transport using the monte carlo simulation method. In *Problem-Based Learning: A Didactic Strategy in the Teaching of System Simulation* (pp. 97–110). Springer.
- Cevallos-Torres, L., & Botto-Tobar, M. (2019b). Case study: Probabilistic estimates in the application of inventory models for perishable products in SMEs. In *Problem-Based Learning: A Didactic Strategy in the Teaching of System Simulation* (pp. 123–132). Springer.
- Cevallos-Torres, L., & Botto-Tobar, M. (2019c). *Problem-Based Learning: A Didactic Strategy in the Teaching of System Simulation* (Vol. 824). Cham: Springer International Publishing. https://doi.org/10.1007/978-3-030-13393-1
- Gutierrez, V., & Vidal, C. J. (2008). Modelos de Gestión de Inventarios en Cadenas de Abastecimiento. *Revista Facultad de Ingeniería Universidad de Antioquia*, (43), 134– 149. The Retrieved control of the from http://www.redalyc.org/articulo.oa?id=43004313
- Lind, Marchal, & Wathen. (2008). Estadística Aplicada a Los Negocios Y La Economía 13°. *McGraw Hill*. https://doi.org/10.1017/CBO9781107415324.004
- Metrovia. (2009). Metrovia: Sistema Integrado de Transporte Masivo Urbano de la Ciudad de Guayaquil.
- Vélez, M., & Castro, C. (2002). Modelo de Revisión Periódica para el Control del Inventario en Artículos con Demanda Estacional una Aproximación desde la Simulación. *Dyna*, *69*(137), 23–34.